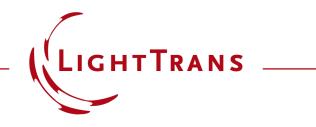

# How to Work with the Programmable Interface & Example (Spherical Surface)

#### **Abstract**

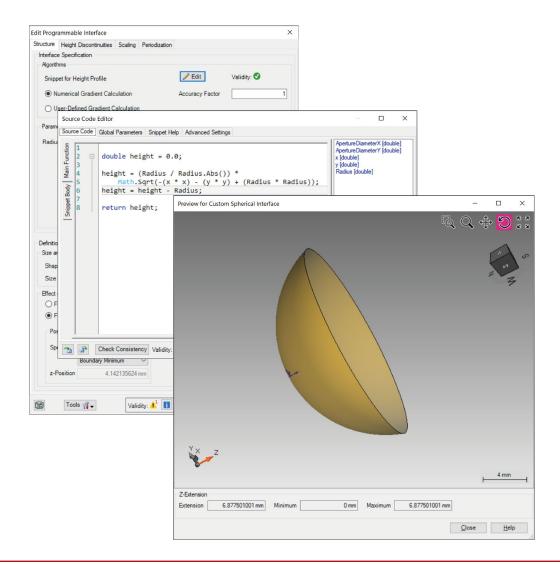

Providing maximum versatility for your optical simulations is one of our most fundamental objectives. In this document we show you how to program custom surfaces: that is, how to define a height function h(x, y) that describes a 3D surface with respect to the x, y coordinates which span the parametrization plane. These surfaces can then be used to configure the optical components in your system. Conical surfaces, being some of the most fundamental, are of course provided as a default template in VirtualLab; in this tutorial, however, we use a spherical surface as a simple programming example.

## Where to Find the Programmable Interface: Catalog

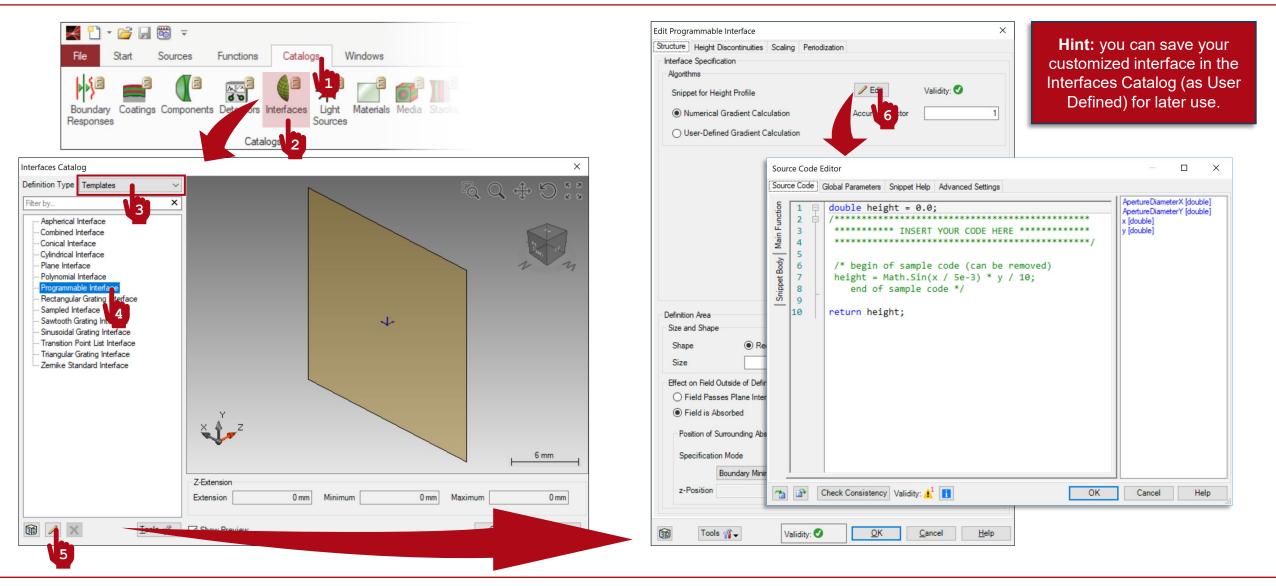

## Where to Find the Programmable Interface: Components

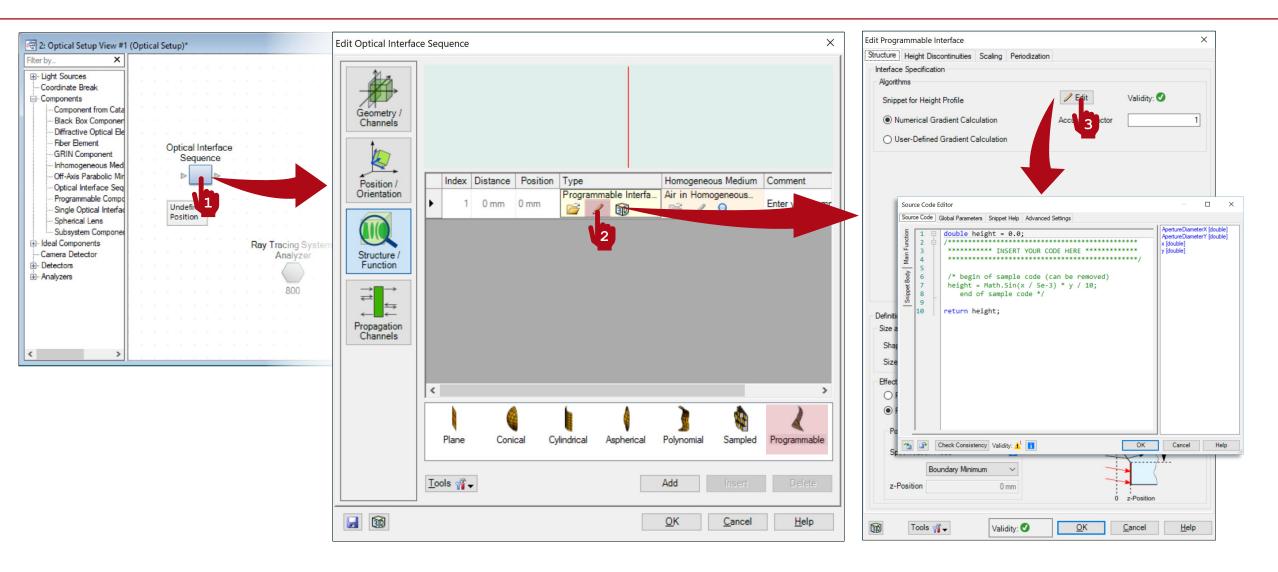

## Writing the Code

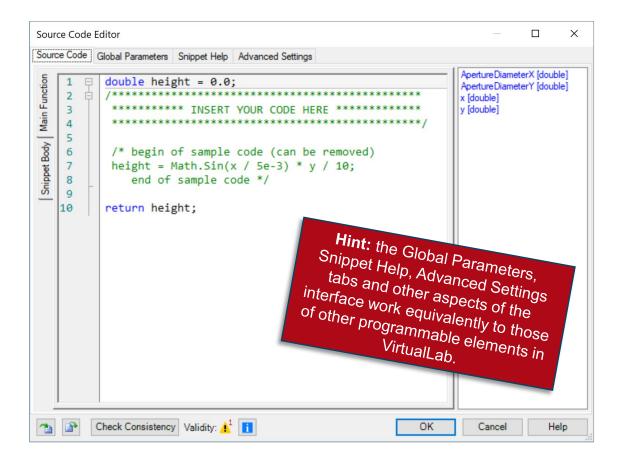

- The panel on the right shows a list of available independent parameters.
- x and y represent the independent variables, the 2D coordinates spanning a plane.
- The interval where x and y are defined is given by ApertureDiameterX and ApertureDiameterY (both of them determined in the general configuration dialog of the interface.
- The code in the Main Function must return a double value per x, y point. This value represents the height at that point. The set of all these height values defines a 3D surface.
- Use the Snippet Body to group parts of the code in support functions.

## **Definition of the Surface Gradient**

- An accurate calculation of the gradient of the interface is fundamental in an optical simulation.
- The Programmable Interface in VirtualLab allows for two different modes of definition of the gradient: numerical, with adjustable accuracy (automatically carried out by the software) or analytical (programmed additionally by the user).

| terface Spec                                                                                   |                                                                                                    | Scaling Perio                                  | dization     |               |       |            |              |    |
|------------------------------------------------------------------------------------------------|----------------------------------------------------------------------------------------------------|------------------------------------------------|--------------|---------------|-------|------------|--------------|----|
| Algorithms                                                                                     |                                                                                                    |                                                |              |               |       |            | ``           |    |
| Snippet for                                                                                    | Height Profile                                                                                                    |                                                |              | / Edit        | V     | alidity: 🗸 |              |    |
| Numeric                                                                                        | al Gradient Calo                                                                                                    | sulation                                       | ۵            | ccuracy Fac   | tor   |            | 1            |    |
|                                                                                                |                                                                                                    |                                                |              |               |       |            |              | N. |
| O User-De                                                                                      | fined Gradient C                                                                                                    | alculation                                     |              |               |       |            |              |    |
| $\langle \rangle$                                                                              | Algorithms                                                                                                    |                                                |              |               |       |            | ì            |    |
| · · · · · · · · · · · · · · · · · · ·                                                          | Snippet for He                                                                                                    | aight Profile                                  |              |               | / Edi | t          | Validity: 🗸  |    |
|                                                                                                |                                                                                                    |                                                | 1.2.5        |               |       | _          |              |    |
| N.                                                                                             | 0                                                                                                    | Gradient Calcu                                 |              |               | _     | _          |              |    |
| × 1                                                                                            | User-Defi                                                                                                    | ned Gradient Ca                                | Iculation    |               | / Edi | t          | Validity: 🗸  |    |
| Nefinition Area                                                                                |                                                                                                    |                                                |              |               |       |            |              |    |
| lefinition Area<br>Size and Sha                                                                | pe                                                                                                    |                                                |              |               |       |            |              |    |
|                                                                                                | pe                                                                                                    | ctangular                                      | ⊖ Ellip      | otic          |       |            |              |    |
| Size and Sha                                                                                   | pe                                                                                                    | -                                              | O Ellip<br>× | otic<br>20 mm |       |            |              |    |
| Size and Sha<br>Shape<br>Size                                                                  | pe                                                                                                    | 20 mm                                          |              |               |       |            |              |    |
| Size and Sha<br>Shape<br>Size<br>Effect on Fiel                                                | pe                                                                                                    | 20 mm                                          |              |               |       |            |              |    |
| Size and Sha<br>Shape<br>Size<br>Effect on Fiel                                                | pe                                                                                                    | 20 mm                                          |              |               |       |            | ×-           |    |
| Size and Sha<br>Shape<br>Size<br>Effect on Fiel<br>O Field Pa<br>() Field is                   | pe                                                                                                    | 20 mm<br>nition Area<br>rface                  |              |               | 1     |            | Def.         |    |
| Size and Sha<br>Shape<br>Size<br>Effect on Fiel<br>O Field Pa<br>(     Field is<br>Position of | pe<br>@ Re<br>d Outside of Defin<br>asses Plane Inter<br>Absorbed                                                    | 20 mm<br>nition Area<br>rface                  |              |               |       |            | Def.<br>Area |    |
| Size and Sha<br>Shape<br>Size<br>Effect on Fiel<br>O Field Pa<br>(     Field is<br>Position of | pe                                                                                                    | 20 mm<br>nition Area<br>rface<br>sorbing Plane |              |               | 174   |            |              |    |
| Size and Sha<br>Shape<br>Size<br>Effect on Fiel<br>O Field Pa<br>(     Field is<br>Position of | pe<br>@ Re<br>d Outside of Defin<br>usses Plane Inter<br>Absorbed<br>f Surrounding Abr<br>tion Mode<br>Boundary Mini | 20 mm<br>nition Area<br>rface<br>sorbing Plane |              |               |       |            |              |    |

#### **User-Defined Surface Gradient**

| Source Code Editor                                                                                                 | _                                                          |     | × |
|----------------------------------------------------------------------------------------------------|------------------------------------------------------------|-----|---|
| Source Code Global Parameters Snippet Help Advanced Settings                                                       |                                                            |     |   |
| <pre>building content = new VectorD(); gradient.X = 0; gradient.Y = 0; /************************************</pre> | ApertureDiame<br>ApertureDiame<br>x [double]<br>y [double] |     |   |
| The Check Consistency Validity: 1 The OK                                                                           | Cancel                                                     | Hel | p |

- The panel on the right shows the same list of available independent variables.
- This time, the code in the Main Function must return a VectorD—a vector with two double (real-valued) coordinates. Use the Snippet Body to group parts of the code in support functions.
- Using the analytical definition of the gradient where possible makes for the more accurate alternative. The consistency of the code is checked by the software, but the user must make sure that the function entered for the gradient coincides with the corresponding interface!

## **Output of the Programmable Interface**

- The output is a 3D surface which can be used to define the interface of an actual optical component in a system.
- The custom interface can be programmed directly within the real component where it is required.
- Or, alternatively, it can be saved in the catalog for later use.

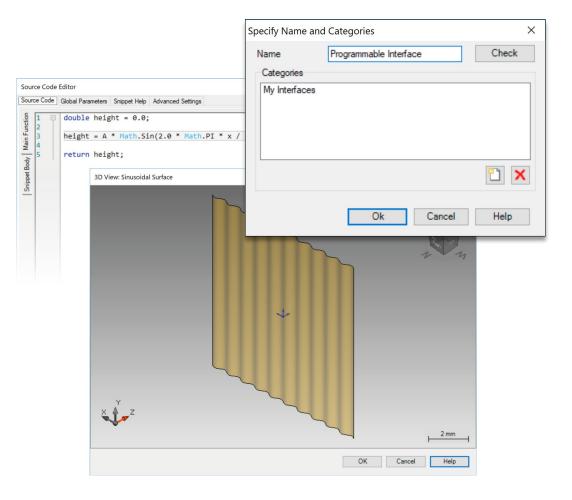

#### **Programming a Spherical Surface**

A sphere is defined as the locus of all the points *x*, *y*, *z* located at the same distance *R* from a common centre (which we shall place at the origin)

$$x^2 + y^2 + z^2 = R^2. (1)$$

Then, to transform Eq. (1) into an expression that generates the height function h(x, y) of a spherical surface

$$h(x,y) = \pm \sqrt{R^2 - (x^2 + y^2)}.$$
 (2)

It is also possible to straight-forwardly compute the gradient of the surface

$$\frac{\partial h\left(x,y\right)}{\partial x} = \mp x \left[R^2 - \left(x^2 + y^2\right)\right]^{-1/2} \text{ and } \frac{\partial h\left(x,y\right)}{\partial y} = \mp y \left[R^2 - \left(x^2 + y^2\right)\right]^{-1/2}$$
(3)

#### Where to Find the Programmable Interface: Catalog

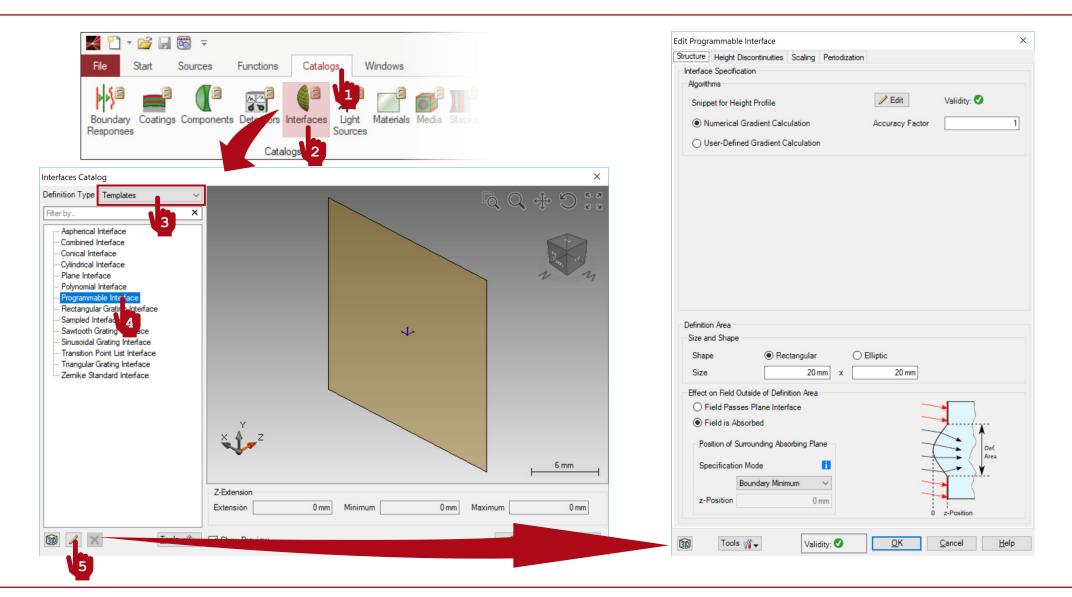

## Where to Find the Programmable Interface: Components

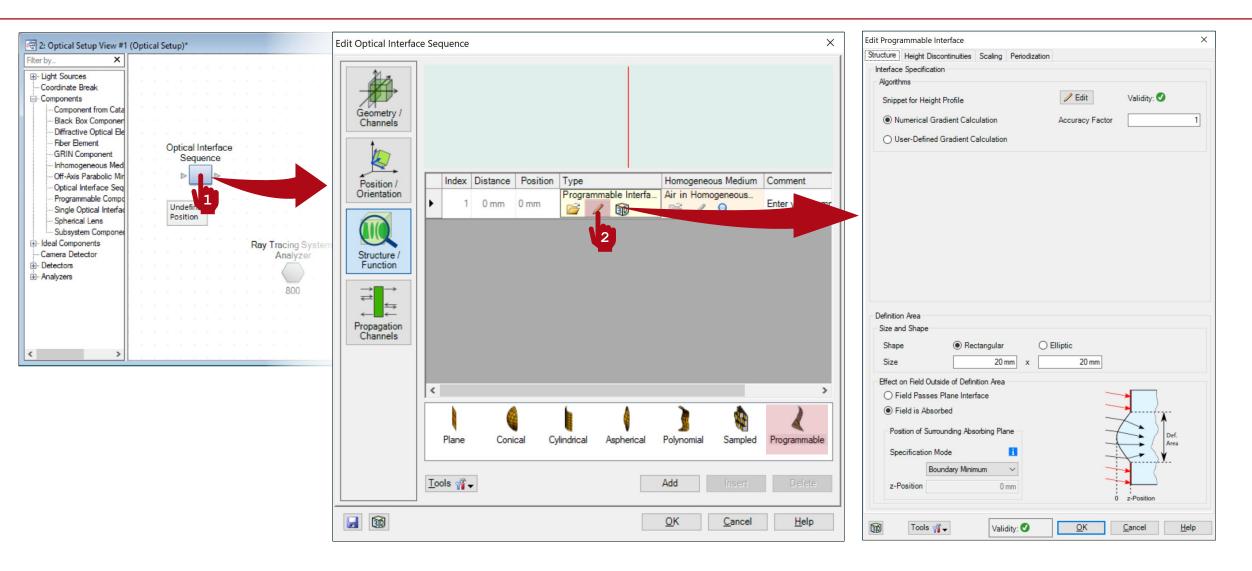

# Setting Up the Area of Definition of the Surface

| Edit Programmable Interface ×                          | 1 |
|--------------------------------------------------------|---|
| Structure Height Discontinuities Scaling Periodization |   |
| Interface Specification                                |   |
| Algorithms                                             |   |
| Snippet for Height Profile 🖉 Edit Validity: 🔮          |   |
| Numerical Gradient Calculation     Accuracy Factor     |   |
| User-Defined Gradient Calculation                      |   |
|                                                        |   |
| Parameters                                             |   |
| Radius 10 mm                                           |   |
|                                                        |   |
| Size and Shape                                         |   |
|                                                        |   |
| Shape 🔿 Rectangular 🕥 Elliptic                         |   |
|                                                        |   |
| Size 20 mm x 20 mm                                     |   |
| Definition Area                                        |   |
| Size and Shape                                         |   |
| Shape 🔿 Rectangular 💿 Elliptic                         |   |
| Size 20 mm x 20 mm                                     |   |
| Effect on Field Outside of Definition Area             |   |
| O Field Passes Plane Interface                         |   |
| Field is Absorbed                                      |   |
| Position of Surrounding Absorbing Plane                |   |
| Specification Mode                                     |   |
| Boundary Minimum                                       |   |
| z-Position 0 mm                                        |   |
| 0 z-Position                                           |   |
|                                                        |   |
| Tools 🖓 🗸 Validity: 🕑 QK Cancel Help                   | 1 |

- In the configuration dialog previous to entering the programming interface, the user can define the shape and size of the area of definition (parametrization) of the surface.
- In this example we use a circular aperture.
- Bear in mind that there is a natural limit to the area of definition of a spherical surface, given by its diameter, outside of which the surface is not defined!

# **Entering the Programming Interface**

| Edit Programmable Interface X Structure Height Discontinuities Scaling Periodization                                                                                                    | Source Code Editor                                                                                   | — 🗆 X                                                                                                   |
|----------------------------------------------------------------------------------------------------|----------------------------------------------------------------------------------------------------|----------------------------------------------------------------------------------------------------|
| Interface Specification                                                                                                    | Source Code Global Parameters Snippet Help Advanced Settings                                         |                                                                                                    |
| Algorithms Snippet for Height Profile Numerical Gradient Calculation O User-Defined Gradient Calculation Parameters Radius 10 mm                                                                                                    | <pre>double height = 0.0;<br/>2 double height = 0.0;<br/>/************************************</pre> | ApertureDiameterX [double]<br>ApertureDiameterY [double]<br>x [double]<br>y [double]<br>Radius [double] |
| Definition Area<br>Size and Shape<br>Shape O Rectangular I Elliptic<br>Size 20 mm x 20 mm<br>Effect on Field Outside of Definition Area<br>O Field Passes Plane Interface<br>I Field is Absorbed<br>Position of Surrounding Absorbing Plane<br>Specification Mode<br>Boundary Minimum O mm |                                                                                                    |                                                                                                    |
| Tools model     Validity: ♥     OK     Cancel     Help                                                                                                    | The Check Consistency Validity: 1 OK                                                                 | Cancel Help                                                                                             |

#### **Programmable Interface: Global Parameters**

- Once you have triggered open the Edit dialog (Source Code Editor), go to the Global Parameters tab.
- There, Add and Edit one parameter:
  - double Radius = 10 mm (-1 m, 1 m): the radius of curvature of the spherical surface.
- Use the button with the small "notes" icon to add some explanation to your custom global parameters.

| Source Code Editor                       |                                                                                  |                                   |                 |                  | —            |               | ×   |
|------------------------------------------|----------------------------------------------------------------------------------|-----------------------------------|-----------------|------------------|--------------|---------------|-----|
| Source Code Global Parameters Si         | nippet Help Advanced Settin                                                      | ngs                               |                 |                  |              |               |     |
| General Parameters                       |                                                                                  |                                   |                 |                  |              |               |     |
| Variable Name                            | Туре                                                                             |                                   | Desc            | ription          |              |               |     |
| Radius                                   | Double Value                                                                     | Edit                              | 🗎 Value         | : 10 mm (Allowed | irange: -1 n | n1m)          |     |
|                                          |                                                                                  |                                   |                 | Add              | Remov        | e 🏠           | Ŧ   |
| Global Interfaces<br>Variable Name Inter | Hint: it is pos<br>some clarifying<br>global paramete<br>use of the snip<br>user | text to<br>er to fac<br>pet for c | each<br>ilitate |                  |              | Add<br>Remove |     |
| Reference Field (2D Data Array) Set Show | Remove                                                                           |                                   |                 |                  |              |               |     |
| 1 Check Consistency                      | Validity: 🔒 🚺                                                                    |                                   | E               | ОК               | Cancel       | He            | elp |

## **Programmable Interface: Snippet Help**

| Source Code | Editor                   |              |                           |               |              |           | _       |    | ×    |
|-------------|--------------------------|--------------|---------------------------|---------------|--------------|-----------|---------|----|------|
| Source Code | Global Parameters        | Snippet Help | Advanced Settings         |               |              |           |         |    |      |
| Title       | Custom Spherical Su      | Inface       |                           | Ve            | ersion       | 1.0       |         |    |      |
| The         |                          |              |                           |               |              |           |         |    |      |
| Author      |                          |              |                           | La            | ast Modified | 29/08/20  | 18      |    |      |
| Preview     |                          |              |                           |               |              |           |         |    | ^    |
| Versi       | on: 1.0<br>Modified: Wea |              | Surface<br>ugust 29, 2018 |               |              |           |         |    |      |
| This s      |                          | _            | cal surface. Th           | e user can in | put the d    | esired ra | adius o | of | ~    |
| 1           | Check Consistency        | Validity: 🕑  |                           |               | OK           | Ci        | ancel   | Н  | lelp |

- **Optional:** you can use the Snippet Help tab to write instructions, clarifications, and some additional data associated to your snippet.
- This option is very helpful to keep track of your progress with a programmable element.
- It is especially useful when the programmable element is later disseminated to be handled by other users!

## **Programmable Interface: Snippet Help**

| Source Cod   | e Editor                                                                                                    |                                                                                                    |                                                                     |                    | - 0                 | ×                          |              |  |   |                 |                                                                          |                                                                         |              |    |
|--------------|----------------------------------------------------------------------------------------------------|----------------------------------------------------------------------------------------------------|---------------------------------------------------------------------|--------------------|---------------------|----------------------------|--------------|--|---|-----------------|--------------------------------------------------------------------------|-------------------------------------------------------------------------|--------------|----|
| Source Code  | Global Parameters Snippet Help Advanced S                                                                     | ettings                                                                                                    |                                                                     |                    |                     |                            |              |  | S | nippet Help     |                                                                          |                                                                         |              | ×  |
| Title        | Custom Spherical Surface                                                                                      | ]                                                                                                    | Version                                                             | 1.0                |                     |                            |              |  |   |                 |                                                                          |                                                                         |              |    |
| Author       |                                                                                                    | Edit Programmable<br>Structure Height Dit                                                                                                    | scontinuities Sca                                                   | ling Periodization | n                   |                            | ×            |  |   | Custom S        | Spherical Surfac                                                         | e                                                                       |              | ^  |
|              | et generates a spherical surface. The user can inpu<br>values allowed to account for convex and concave       | Algorithms<br>Snippet for Heig<br>O Numerical G                                                                                                    |                                                                     |                    | Edit                | Validity: 🕑<br>Validity: 🕑 | 10 mm        |  |   | This snippet ge | ture, with both positive and                                             | 2018<br>e. The user can input the desi<br>negative values allowed to ad |              | r  |
| Preview      |                                                                                                    |                                                                                                    |                                                                     |                    |                     |                            |              |  |   | PARAMETER       |                                                                          | ESCRIPTION                                                              |              |    |
| Vers<br>Last | stom Spherical Surfaction: 1.0<br>Modified: Wednesday, August 29,<br>snippet generates a spherical surfaction |                                                                                                    |                                                                     |                    |                     | 0                          | Help         |  |   | Radius          | The radius of curvature o<br>positive or negative to de<br>respectively. | f the spherical surface. It can<br>efine a convex or a concave s        | be<br>urface |    |
|              | Check Consistency Validity:                                                                                   | Definition Area<br>Size and Shape<br>Shape<br>Size<br>Effect on Field Ou                                                                                                    | Rectang     taide of Definition /     se Plane Interface     soched | 20 mm x            | ) Elliptic<br>20 mm |                            |              |  |   |                 |                                                                          |                                                                         |              | >  |
|              |                                                                                                    |                                                                                                    | rrounding Absorbing                                                 | g Plane            |                     | Def.<br>Area               |              |  |   |                 |                                                                          |                                                                         | Clo          | se |
|              |                                                                                                    | Break Break | oundary Minimum<br>-9.99999                                         | Ƴ<br>974 mm        | _                   | 0 z-Position               |              |  |   |                 |                                                                          |                                                                         |              |    |
|              |                                                                                                    | Tools                                                                                                    | <b>₩</b> -                                                          | Validity: 🕑        | <u>O</u> K          | <u>C</u> ancel             | <u>H</u> elp |  |   |                 |                                                                          |                                                                         |              |    |

#### **Programmable Interface: Writing the Code**

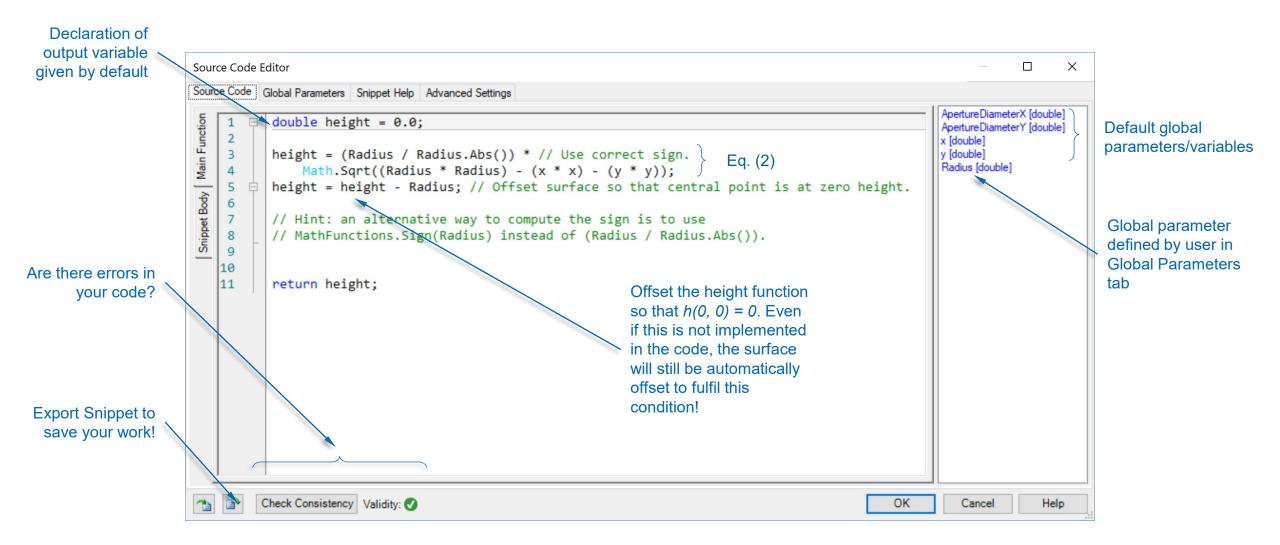

## **Programmable Interface: User-Defined Gradient**

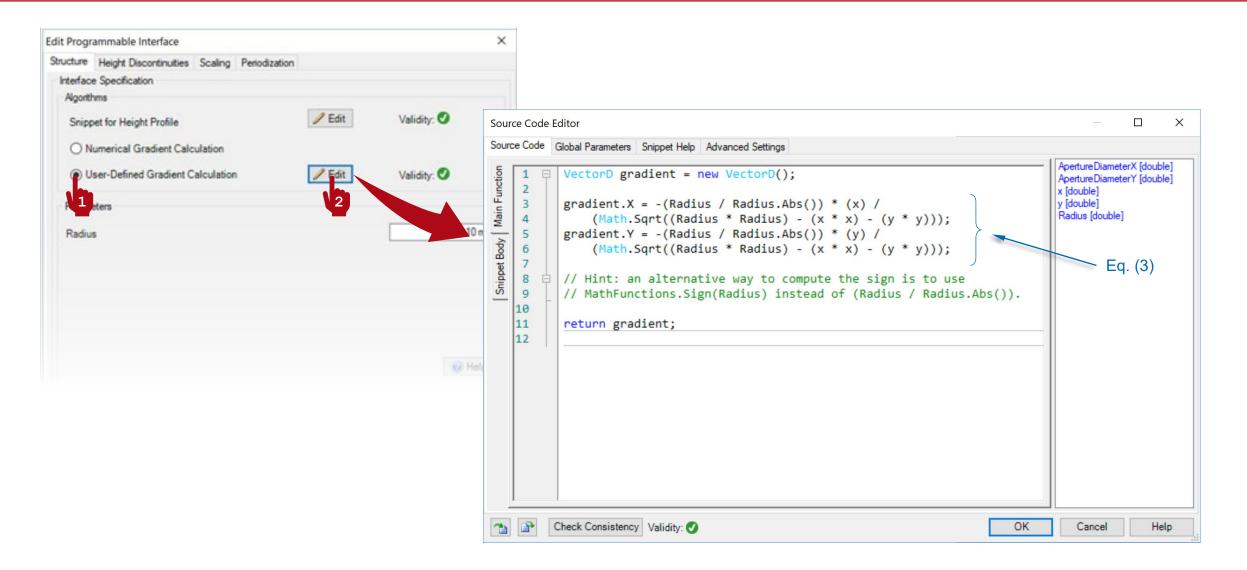

## **Programmable Interface: Using Your Snippet**

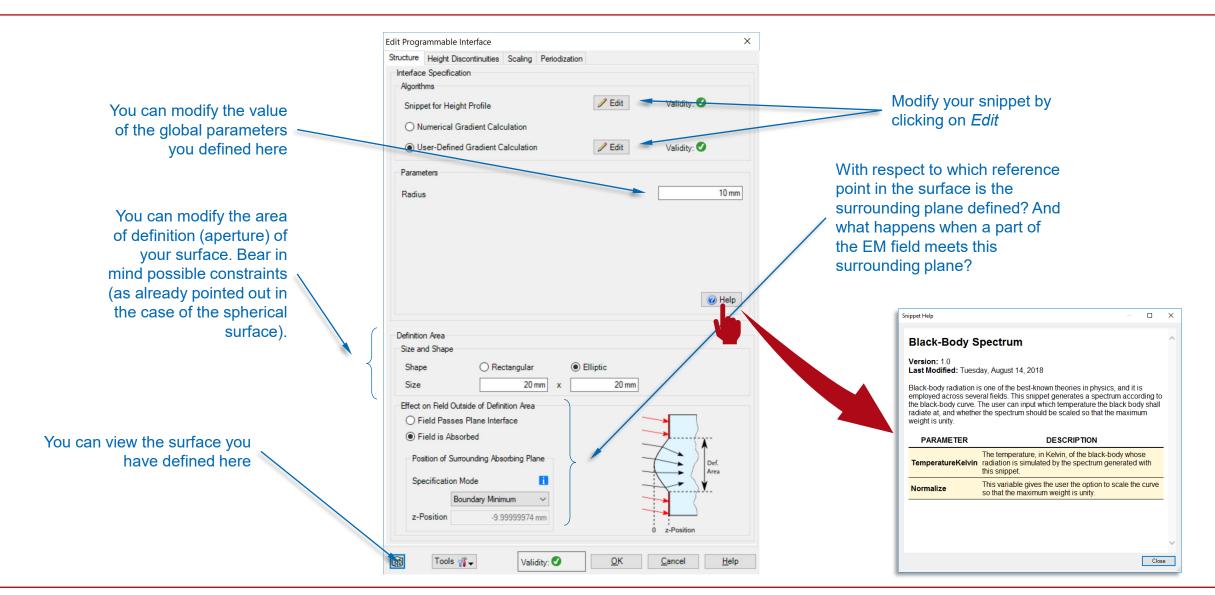

## **Output of Programmable Interface**

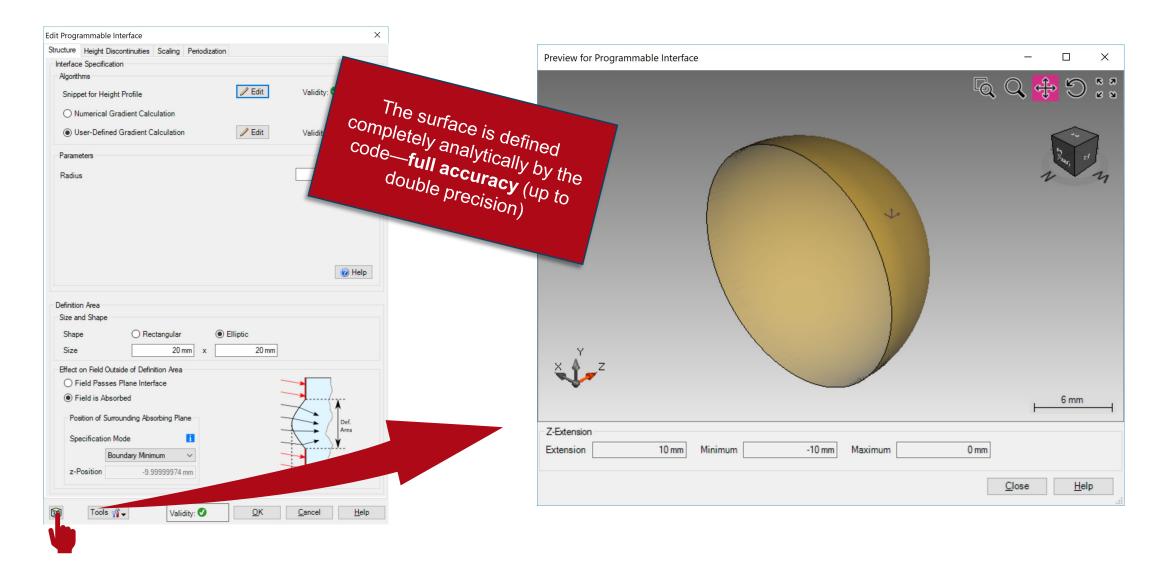

#### Saving the Custom Interface to the Catalog

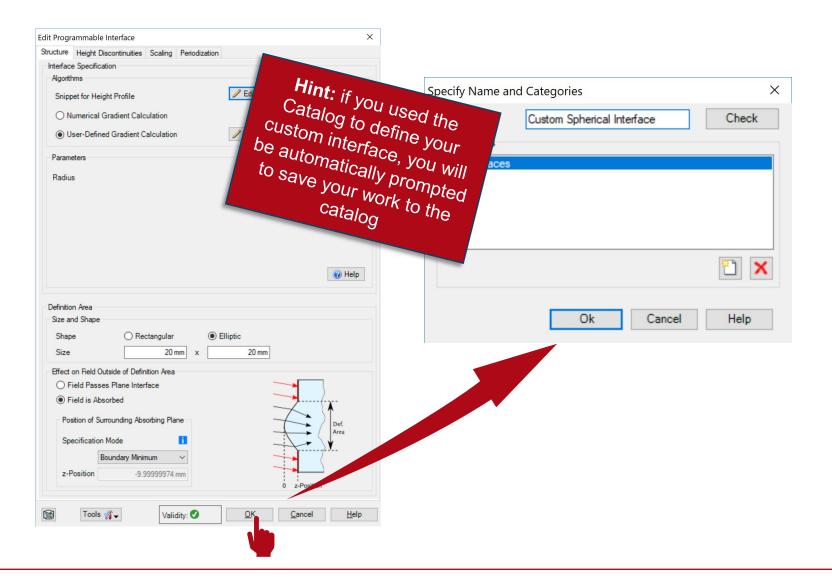

# **Troubleshooting Tips**

| Preview for Pro                                                                                                    | uande                                                                                                    |                                         |         |               |              | X          |
|----------------------------------------------------------------------------------------------------|----------------------------------------------------------------------------------------------------|-----------------------------------------|---------|---------------|--------------|------------|
| Sel Se                                                                                                    | e strang 3D                                                                                                    |                                         |         | Q Q           | C 🕂          | К Я<br>К Я |
| Preview for Preview for Previe | its in the string string strin |                                         |         |               | Z            | 7 3        |
| 2                                                                                                    |                                                                                                    |                                         | ¥       |               |              |            |
| 6                                                                                                    |                                                                                                    | ALL ALL ALL ALL ALL ALL ALL ALL ALL ALL | 3       |               |              |            |
|                                                                                                    |                                                                                                    |                                         |         |               | 4 mm         |            |
| Z-Extension                                                                                                    |                                                                                                    |                                         |         |               |              |            |
| Extension                                                                                                    | NaN mm Minimum                                                                                                    | NaN mm                                  | Maximum | NaN mm        |              |            |
|                                                                                                    |                                                                                                    |                                         |         | <u>C</u> lose | <u>H</u> elp |            |

# **Troubleshooting Tips**

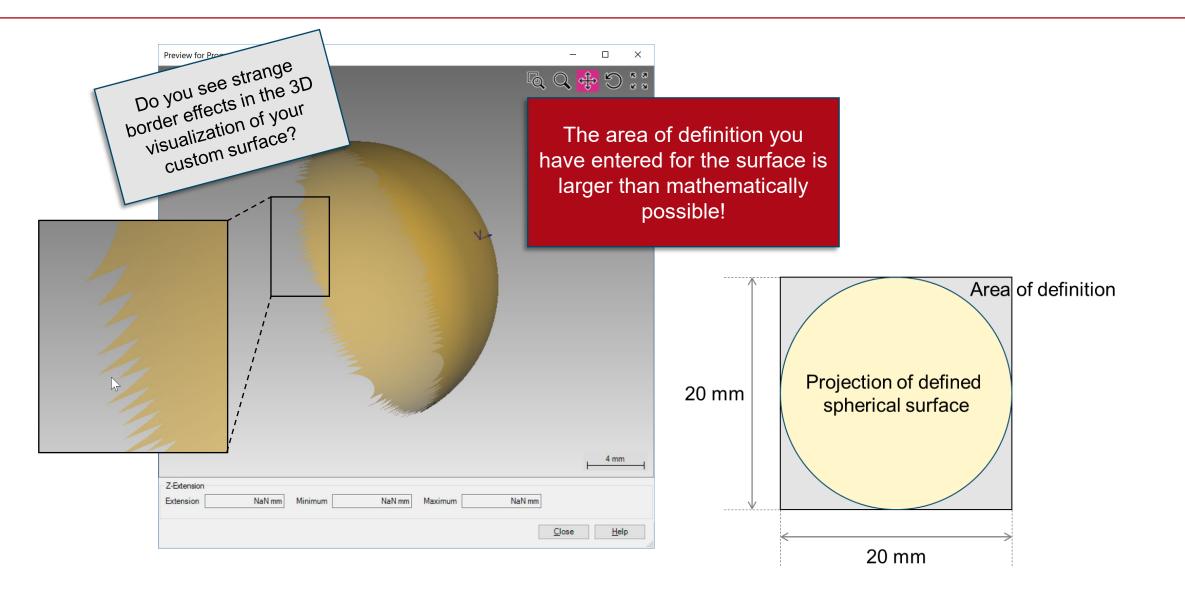

# **Troubleshooting Tips**

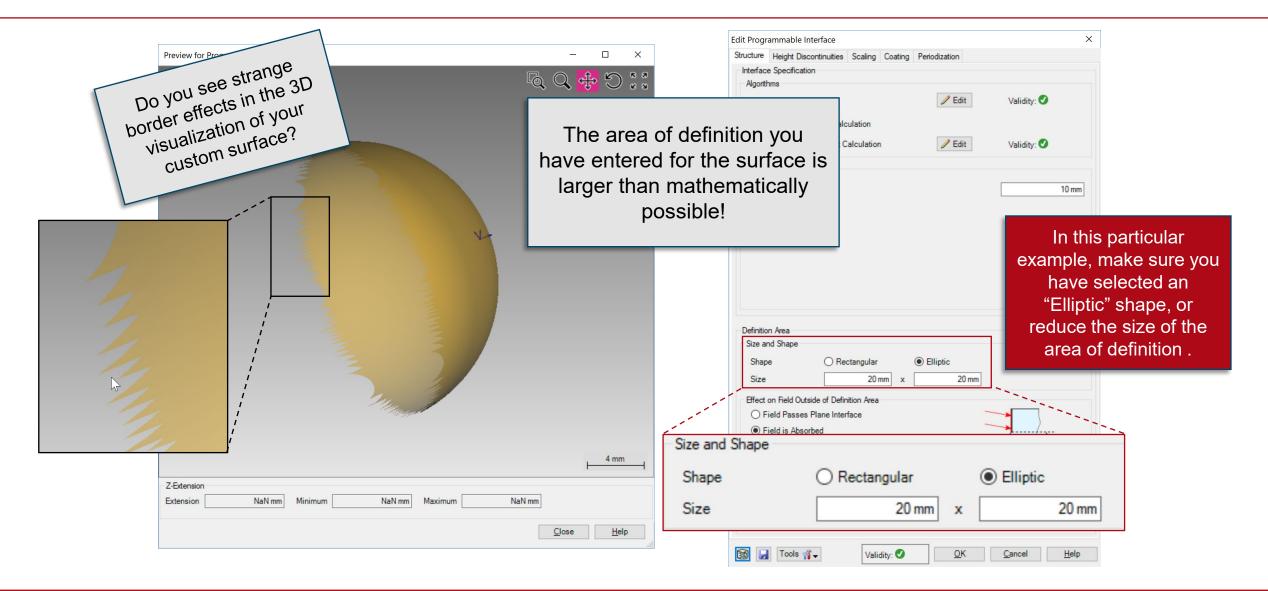

#### **Test the Code!**

Main Function (Height Profile)

```
double height = 0.0;
height = (Radius / Radius.Abs()) * // Use correct sign.
    Math.Sqrt((Radius * Radius) - (x * x) - (y * y));
height = height - Radius; // Offset surface so that central point is at zero height.
// Hint: an alternative way to compute the sign is to use
// MathFunctions.Sign(Radius) instead of (Radius / Radius.Abs()).
return height;
```

#### **Test the Code!**

Main Function (Gradient)

```
VectorD gradient = new VectorD();
```

```
gradient.X = -(Radius / Radius.Abs()) * (x) /
    (Math.Sqrt((Radius * Radius) - (x * x) - (y * y)));
gradient.Y = -(Radius / Radius.Abs()) * (y) /
    (Math.Sqrt((Radius * Radius) - (x * x) - (y * y)));
```

// Hint: an alternative way to compute the sign is to use
// MathFunctions.Sign(Radius) instead of (Radius / Radius.Abs()).

return gradient;

## **Document Information**

| title                           | How to Work with the Programmable Interface & Example (Spherical Surface)                                               |
|---------------------------------|----------------------------------------------------------------------------------------------------|
| document code                   | CZT.0096                                                                                                    |
| version                         | 1.0                                                                                                    |
| toolbox(es)                     | Starter Toolbox                                                                                                    |
| VL version used for simulations | 7.4.0.49                                                                                                    |
| category                        | Feature Use Case                                                                                                    |
| further reading                 | <ul> <li><u>Customizable Help for Programmable Elements</u></li> <li><u>Programming a Sinusoidal Surface</u></li> </ul> |